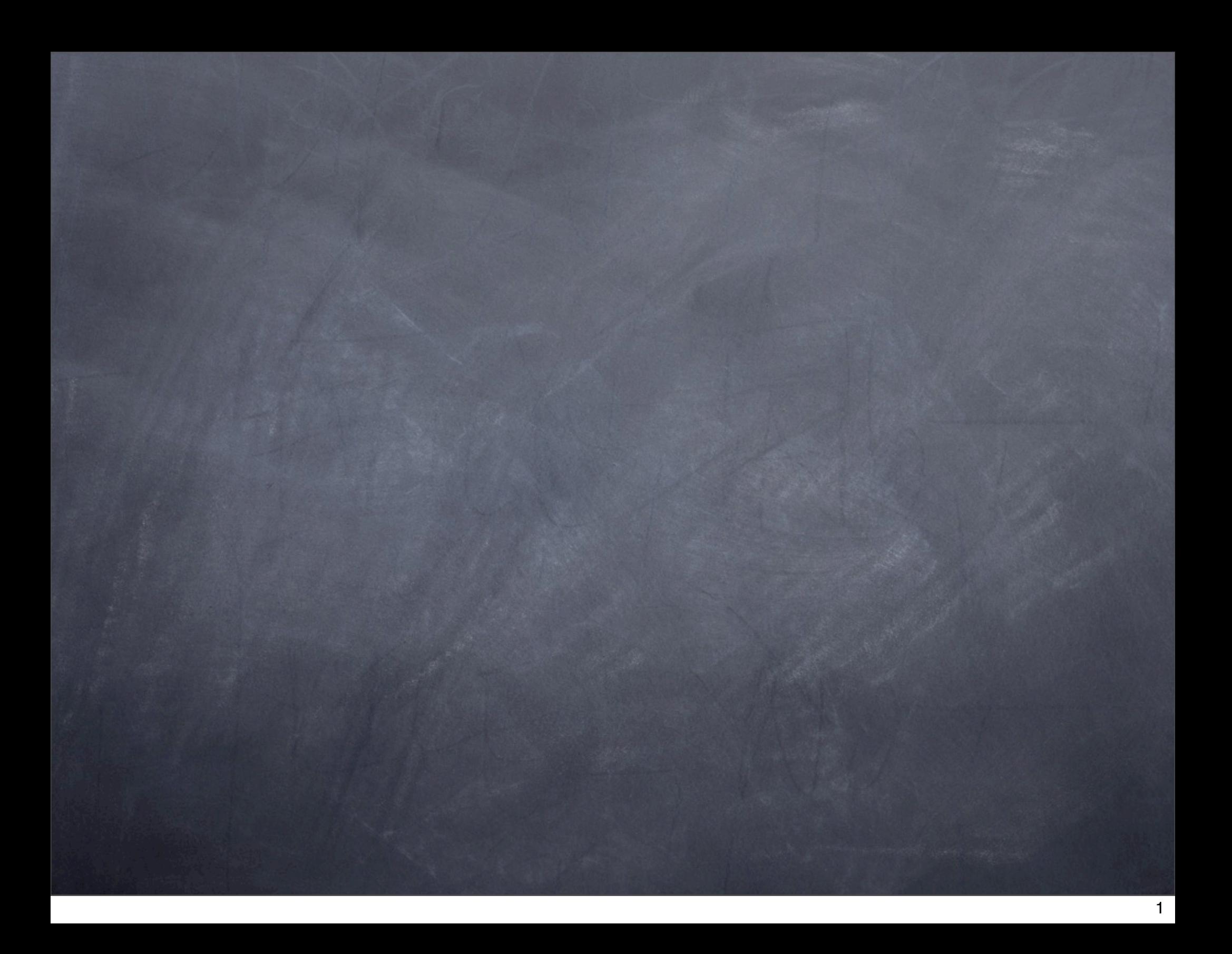

# "I called my brothel Friday night. "

### "I called my brothel Friday night. "

"I wanted to see how he was doing after his surgery. "

### "I called my brothel Friday night. "

ASCII codes for r and l: l = 01101100 r = 01101010

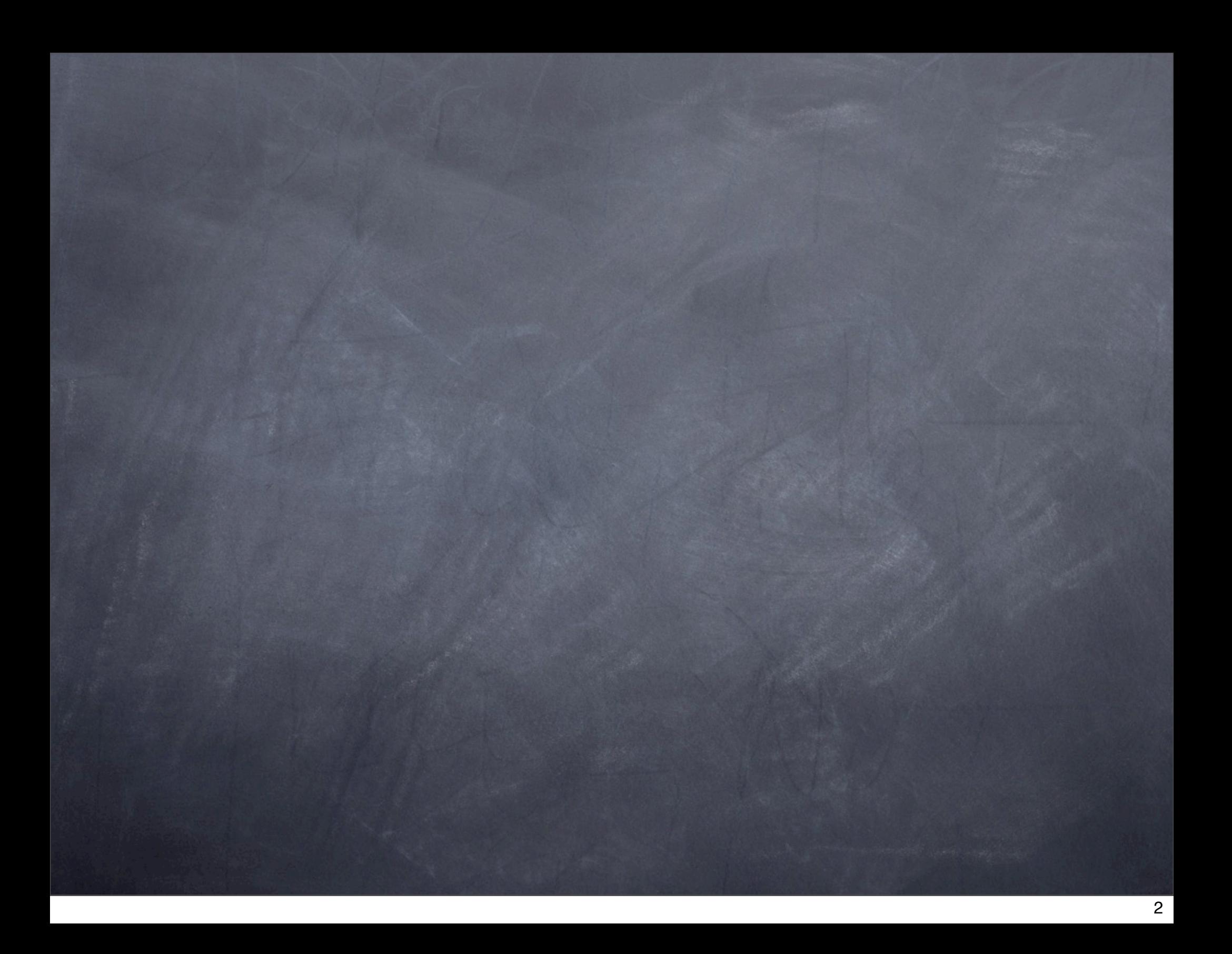

# Transmitting Large Messages

### 0 1 1 0 1 0 0 1 0 1 0 1 0 0 0 1 0 1 0 0 0 0 1 1

becomes

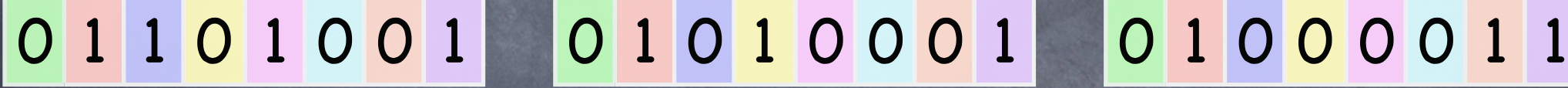

becomes

### 0 1 1 0 1 0 0 1 0 1 0 1 0 0 0 0 1 1 0 1 0 0 0 0 1 1 1

becomes

### 0 1 1 0 1 0 0 1 0 0 1 0 1 0 0 0 1 1 0 1 0 0 0 0 1 1 1

# Transmitting Large Messages

### 1 1 0 1 0 0 1 0 1 0 1 0 0 0 1 0 1 0 0 0 0 1 1

 1 1 0 1 0 0 1 1 0 1 0 0 0 1 1 0 0 0 0 1 1

### 0 1 1 0 1 0 0 1 0 1 0 1 0 0 0 1 1 0 1 0 0 0 0 1 1 1

### 1 1 0 1 0 0 1 0 0 1 0 1 0 0 0 1 1 0 1 0 0 0 0 1 1 1

### Burst Errors

### 0 1 1 0 1 0 0 1 0 0 1 0 1 0 0 0 1 1 0 1 0 0 0 0 1 1 1

becomes

### 0 1 1 ? ? ? ? ? ? ? ? ? ? ? ? ? ? ? ? ? ? ? ? ? 1 1 1

# Vertical Parity

### 0 1 1 0 1 0 0 1 0 1 0 1 0 0 0 1 0 1 0 0 0 0 1 1

 1 1 0 1 0 0 1 1 0 1 0 0 0 1 1 0 0 0 0 1 1

 1 1 0 1 0 0 1 1 0 1 0 0 0 1 1 0 0 0 0 1 1 1 1 1 1 0 1

### 0 1 1 0 1 0 0 1 0 1 0 1 0 0 0 1 0 1 0 0 0 0 1 1 0 1 1 1 1 0 1 1

P(undetected error)

=

?

Long burst?  $( \geq 2^{\star}$ width)

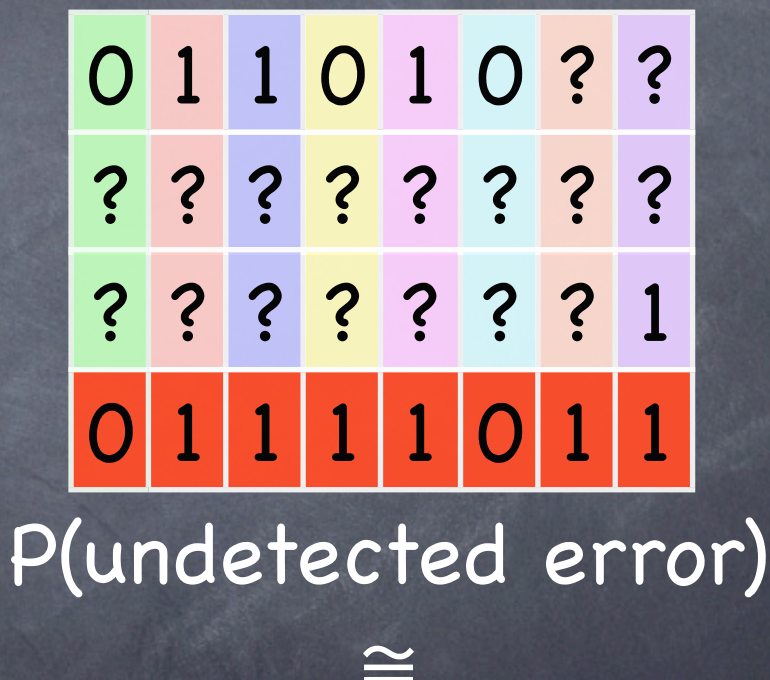

?

P(undetected error)

=

 $\Omega$ 

Long burst?  $\overline{(*)}$  2\*width)

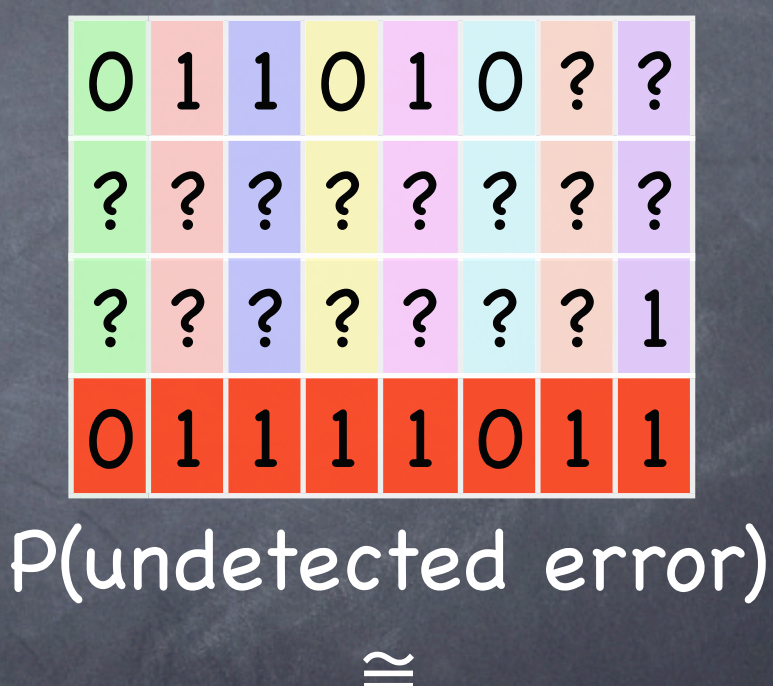

?

P(undetected error)

=  $\Omega$ 

### Long burst?  $( \geq 2^{\star}$ width)

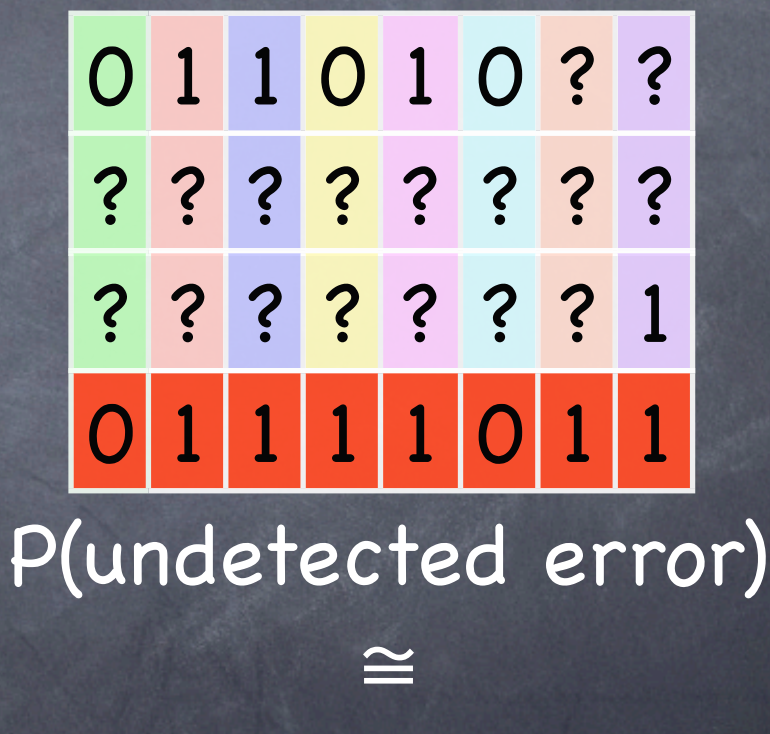

1/2width

0 1 1 0 1 0 0 1 0 1 0 ? ? ? ? ? ? ? ? ? 0 0 1 1  $1 | 1 | 1 | 0 | 1 | 1$ Medium burst? ( width < burst < 2\*width )

P(undetected error)

=

?

0 1 1 0 1 0 0 1 0 1 0 3 3 3 3 3 ? ? ? ? ? ? 1 1 1 1 1 0 1 1 Medium burst? ( width < burst < 2\*width )

P(undetected error)

=

?

# Vertical Parity & Burst Errors Medium burst? ( width < burst < 2\*width )

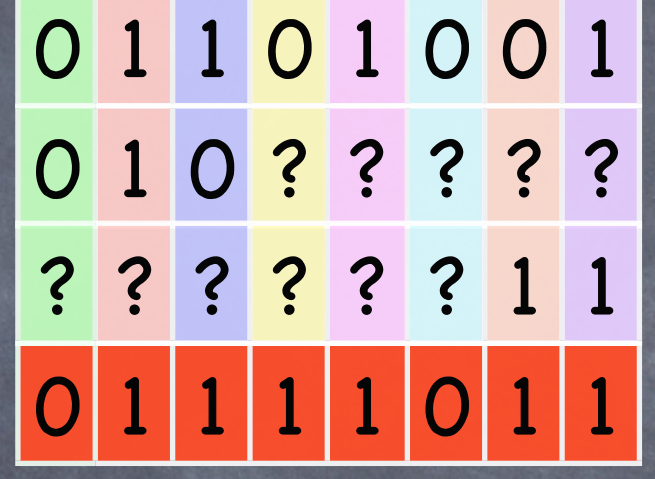

P(undetected error) = P(no error detected) - P(no error)

# Vertical Parity & Burst Errors Medium burst? ( width < burst < 2\*width )

0 1 1 0 1 0 0 1 0 1 0 ? ? ? ? ? ? ? ? ? ? ? 1 1  $0 1 1 1 1 0 1 1$ P(undetected error)

=  $P(no error detected) - P(corruption == original seq.)$ = 1/2width - 1/2burst

# [2 Dimensional Parity](http://www.cs.williams.edu/~tom/courses/105/outlines/CS105_368.html)

### 0 1 1 0 1 0 0 1 0 1 0 1 0 0 0 1 0 1 0 0 0 0 1 1

0 1 1 0 1 0 0 1 0 1 0 1 0 0 0 1 0 1 0 0 0 0 1 1

### 0 1 1 0 1 0 0 1 0 0 1 0 1 0 0 0 1 1 0 1 0 0 0 0 1 1 1 1 1 1 0 1 1

### 0 1 1 0 1 0 0 1 0 0 1 0 1 0 0 0 1 1 0 1 0 0 0 0 1 1 1 1 0 1 1 1 0 1 1 0 1 1 0 1 1 0 1 1 0 1 1 0 1 1 0 1 1 0 1

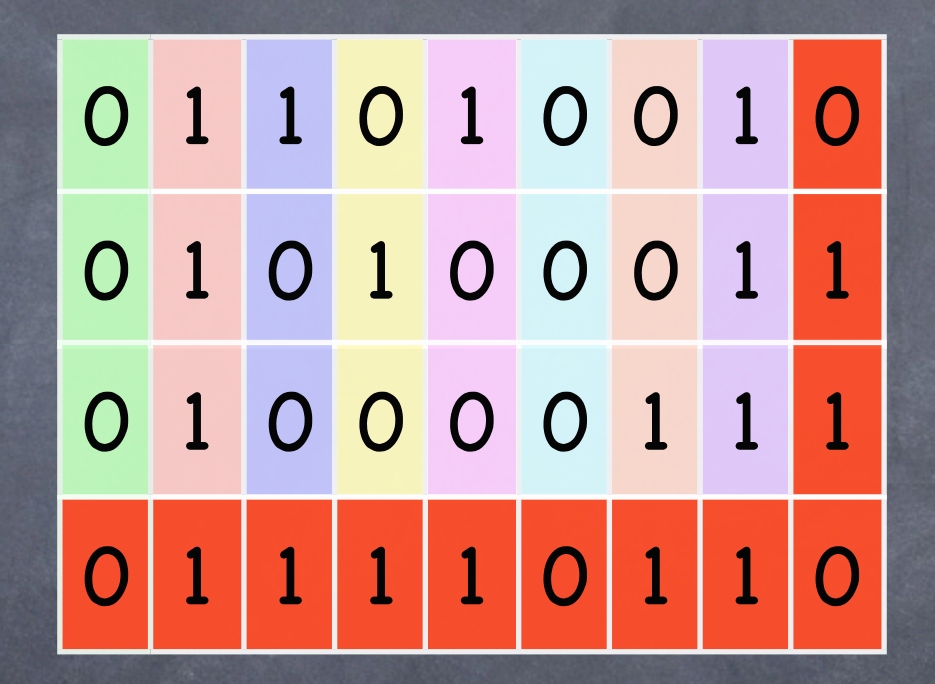

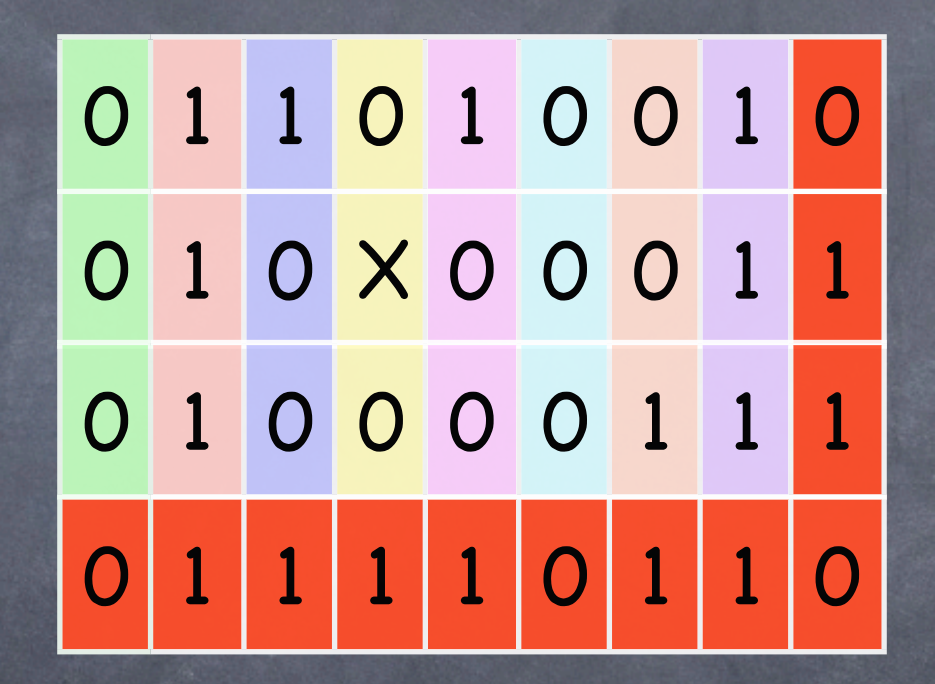

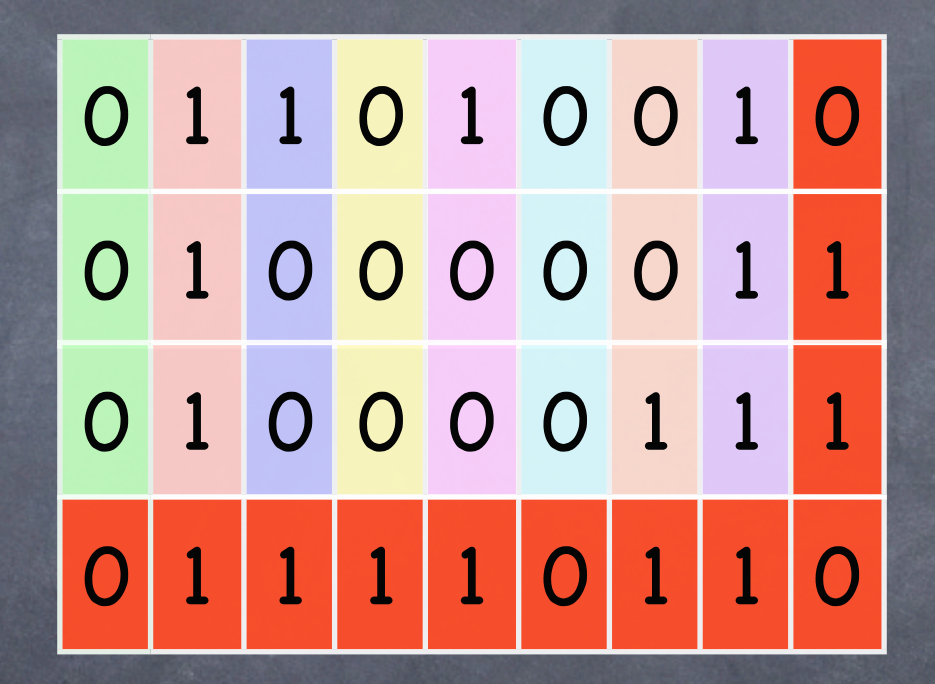

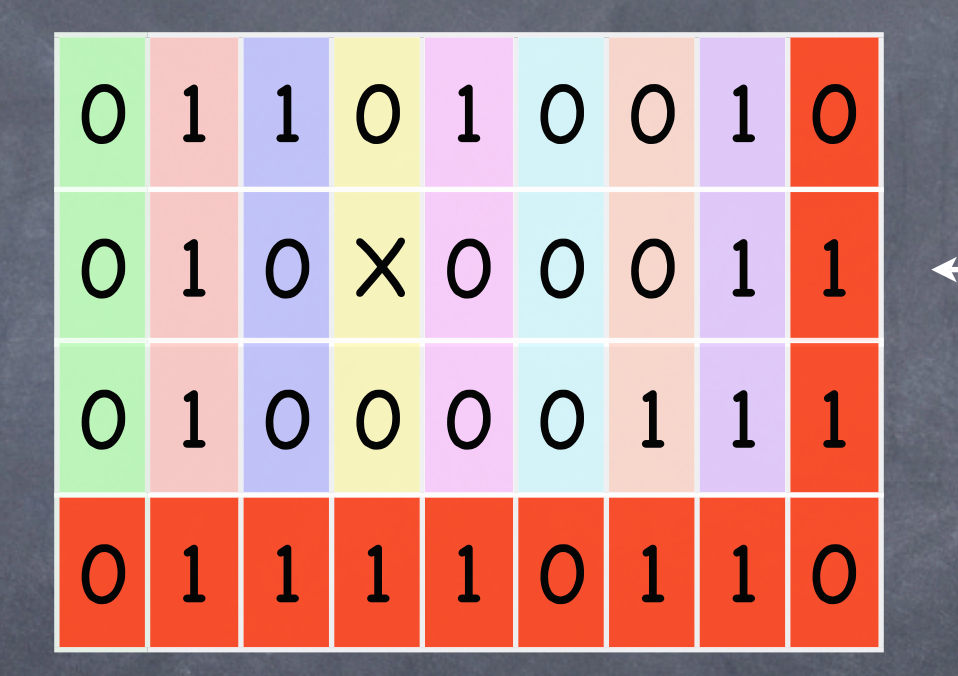

### Error Detection

0 1 1 0 1 Y 0 1 0 0 1 0 1 0 0 0 1 1 0 1 Y 0 0 0 1 1 1  $1 | 1 | 0 | 1$ 

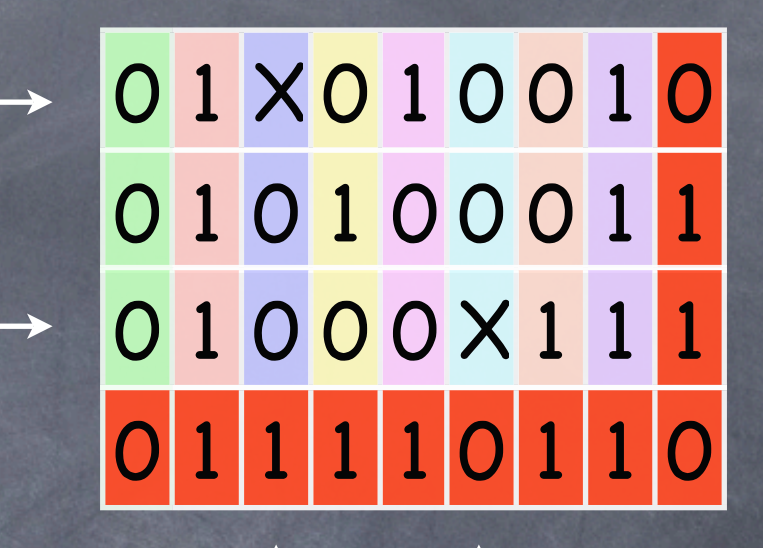

0 1 1 0 1 0 0 1 0 0 1 0 X 0 0 0 1 1 0 1 0 0 0 0 1 1 0 1 1 X 1 0 1 1 0

# [Whoops!](http://www.cs.williams.edu/~tom/courses/105/outlines/CS105_368.html)

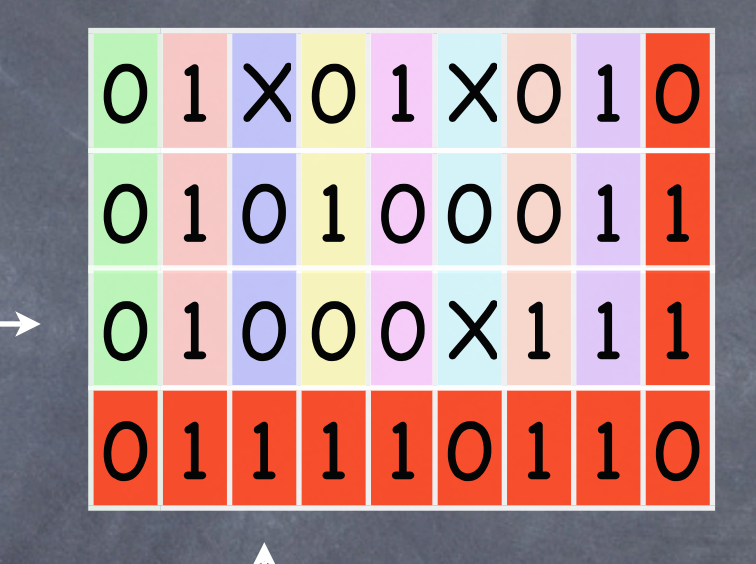

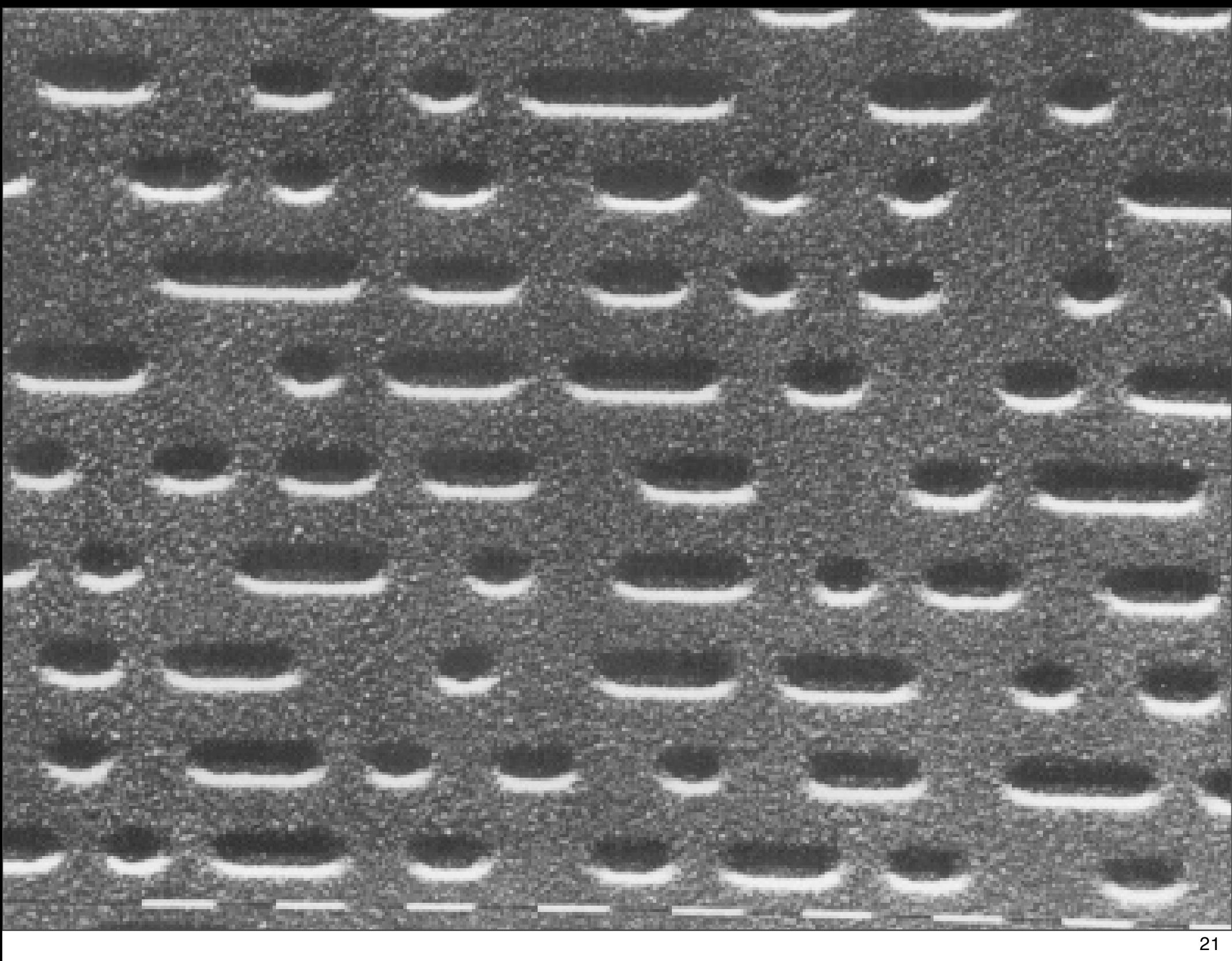

# CD Encoding

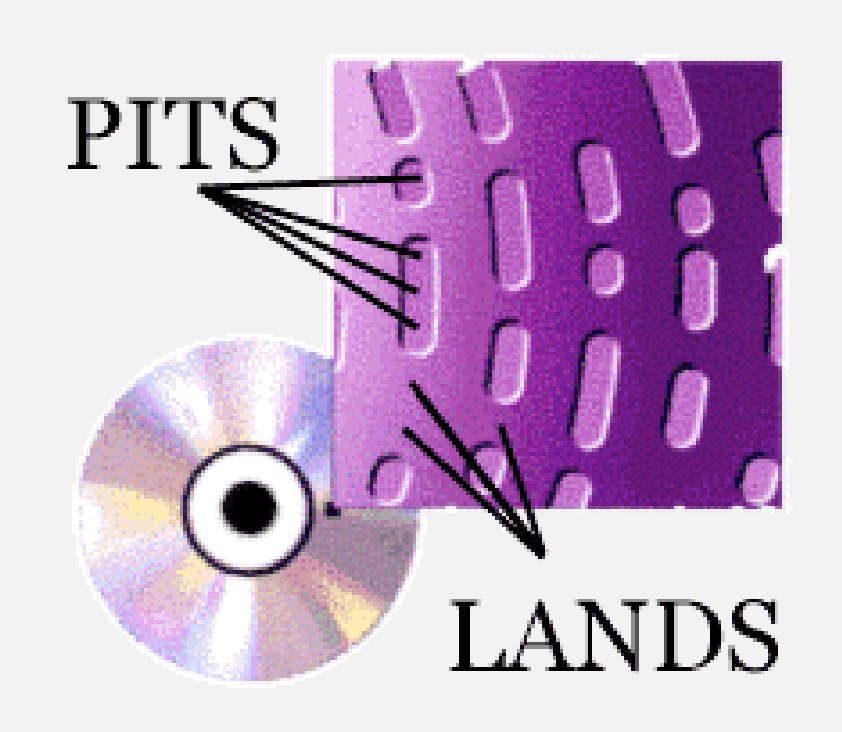

# Spatial Interleaving

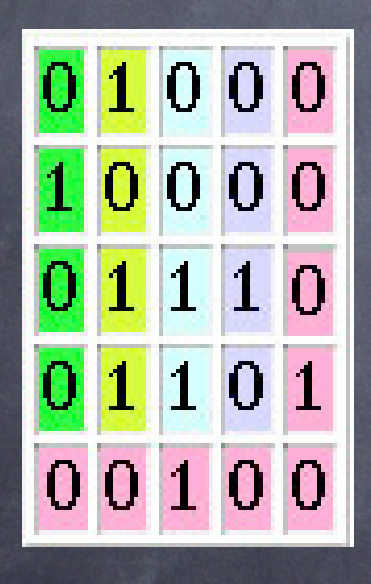

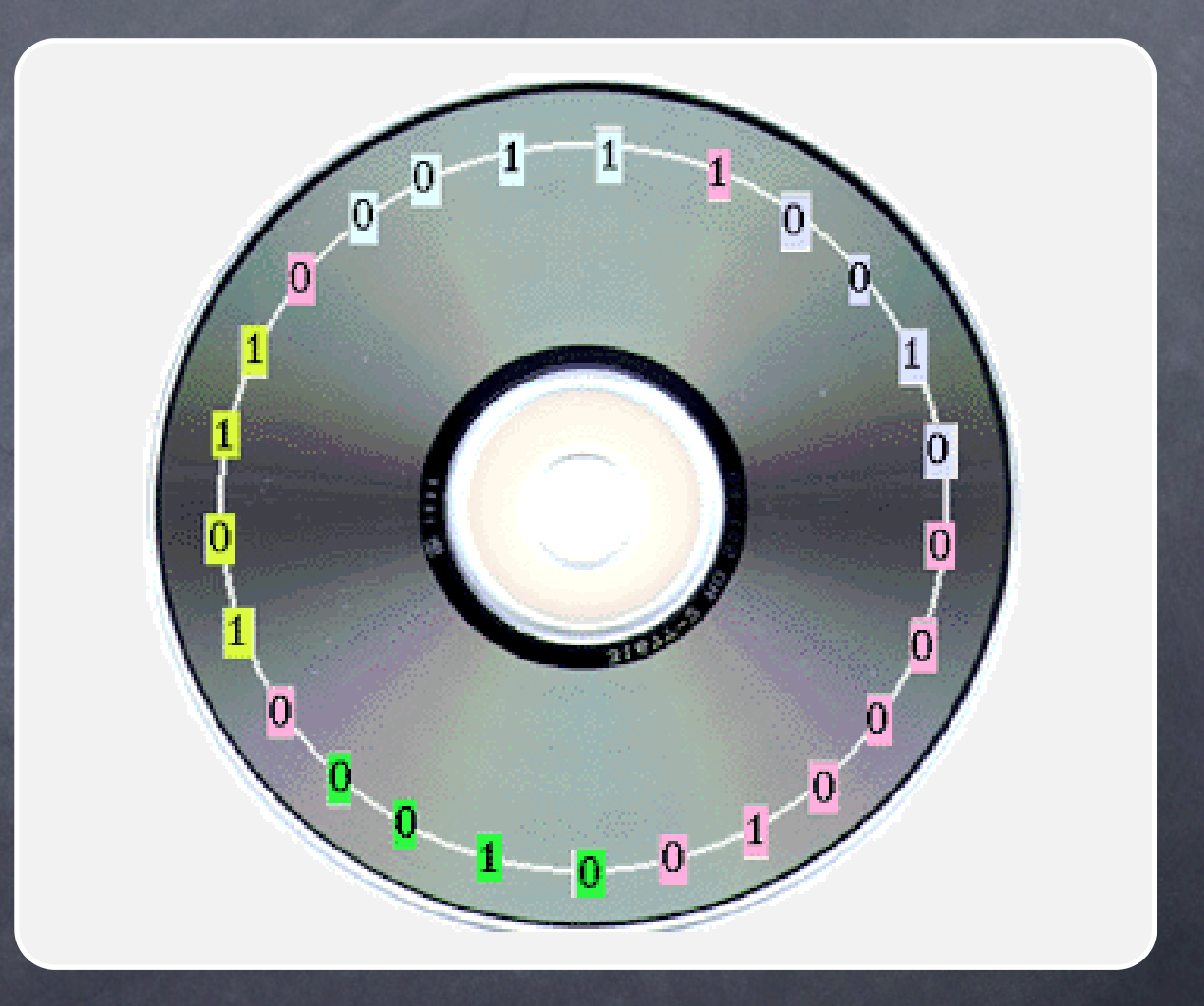

#### Reed-Solomon Codes

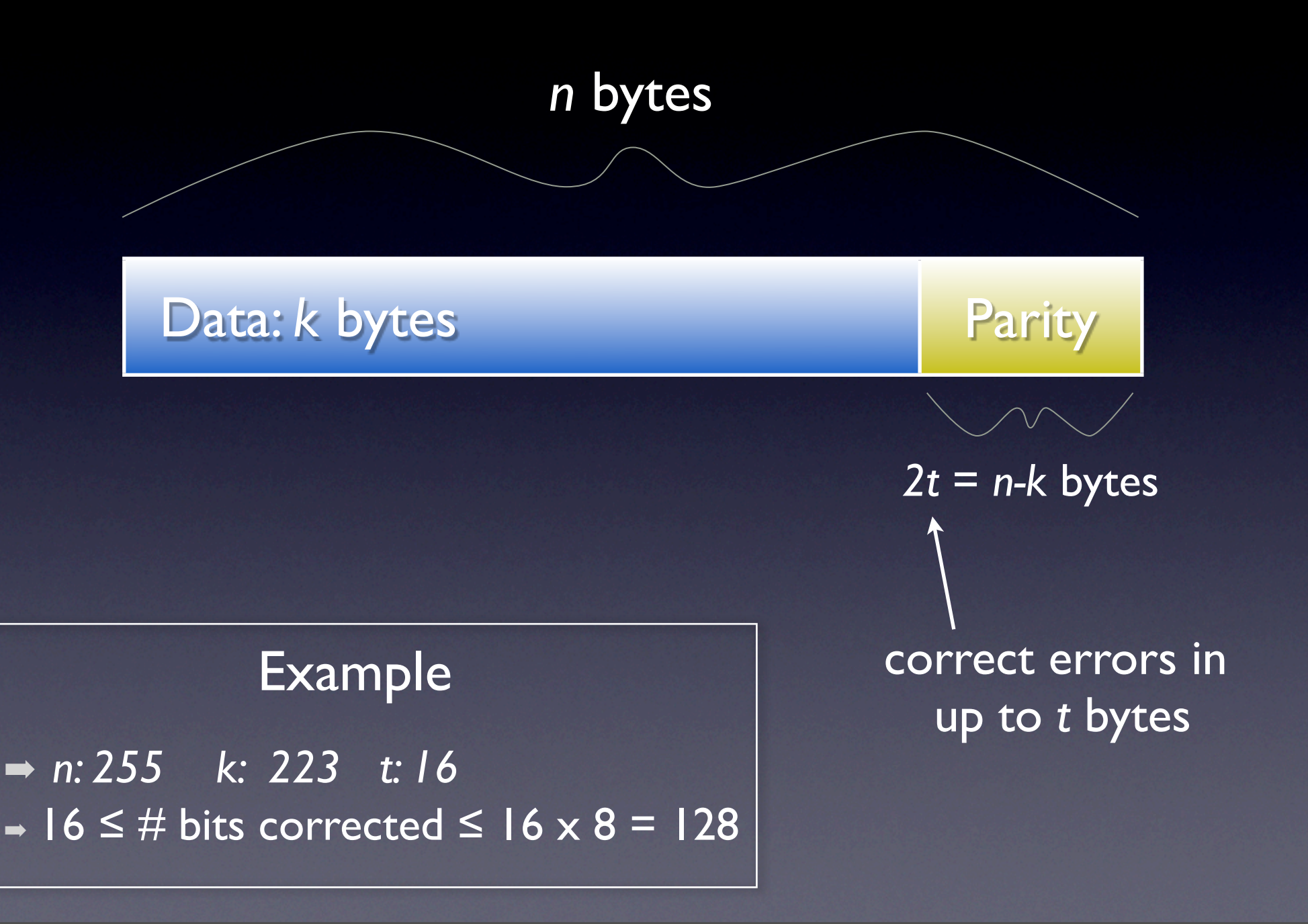

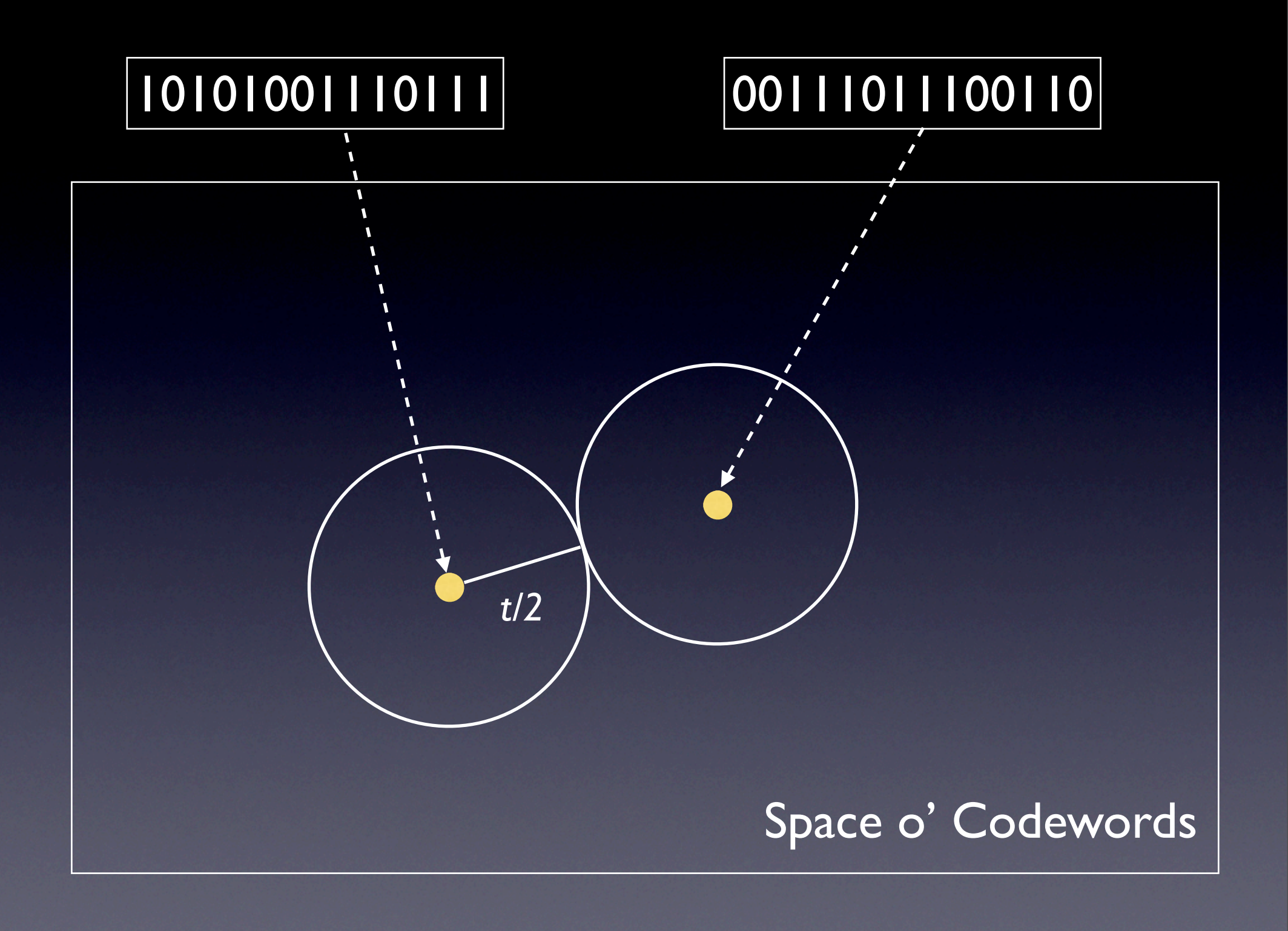

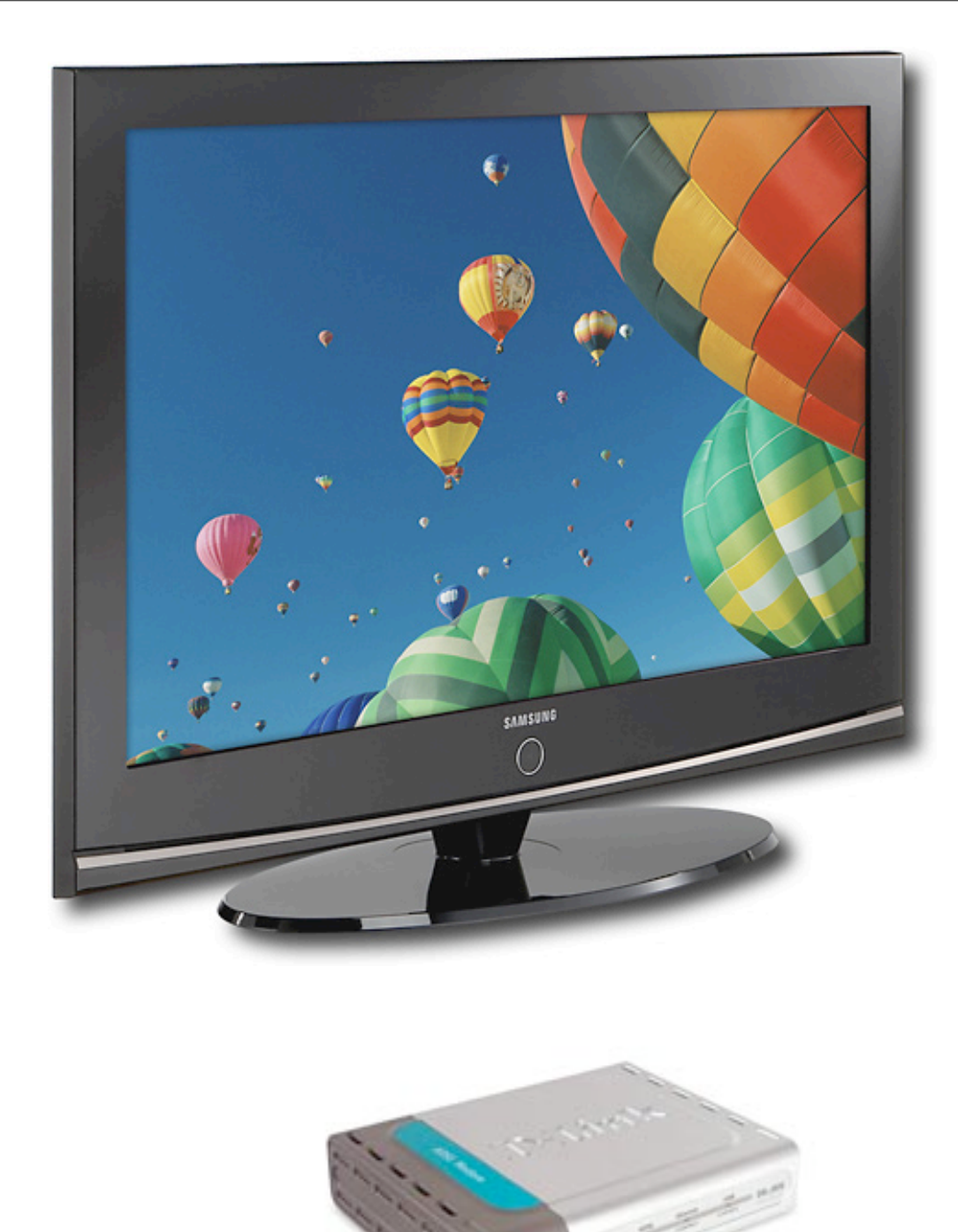

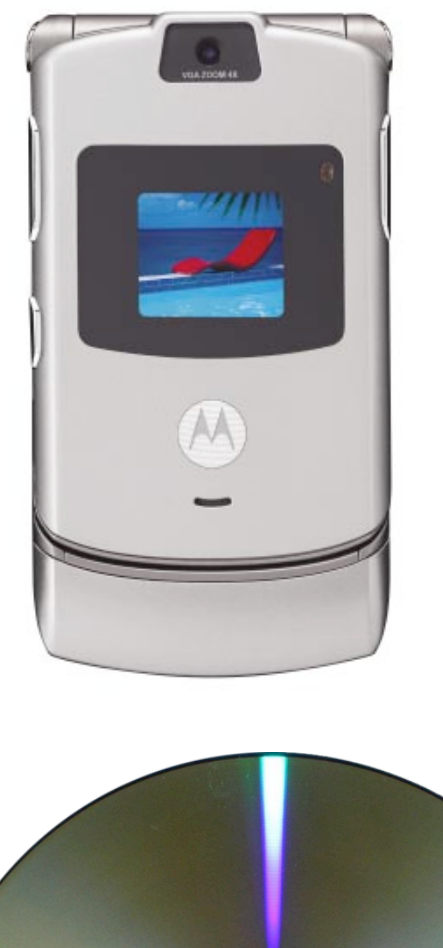

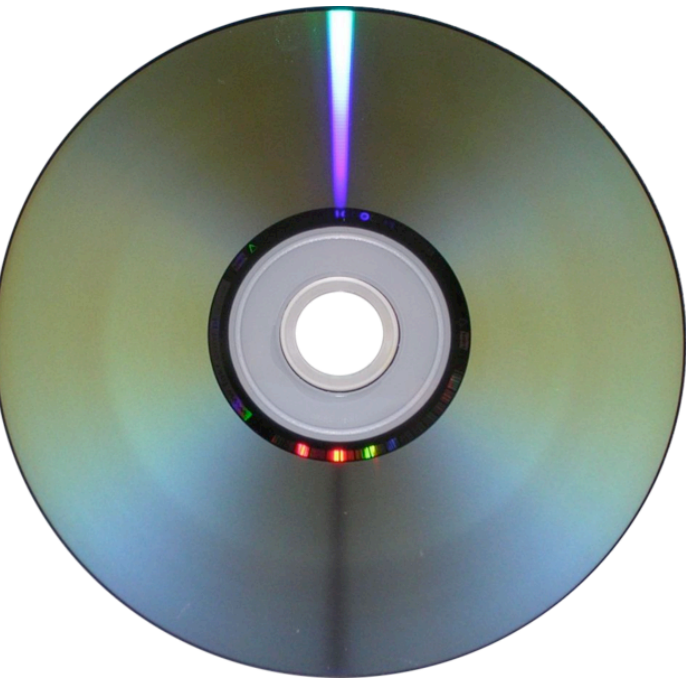

# Checksums

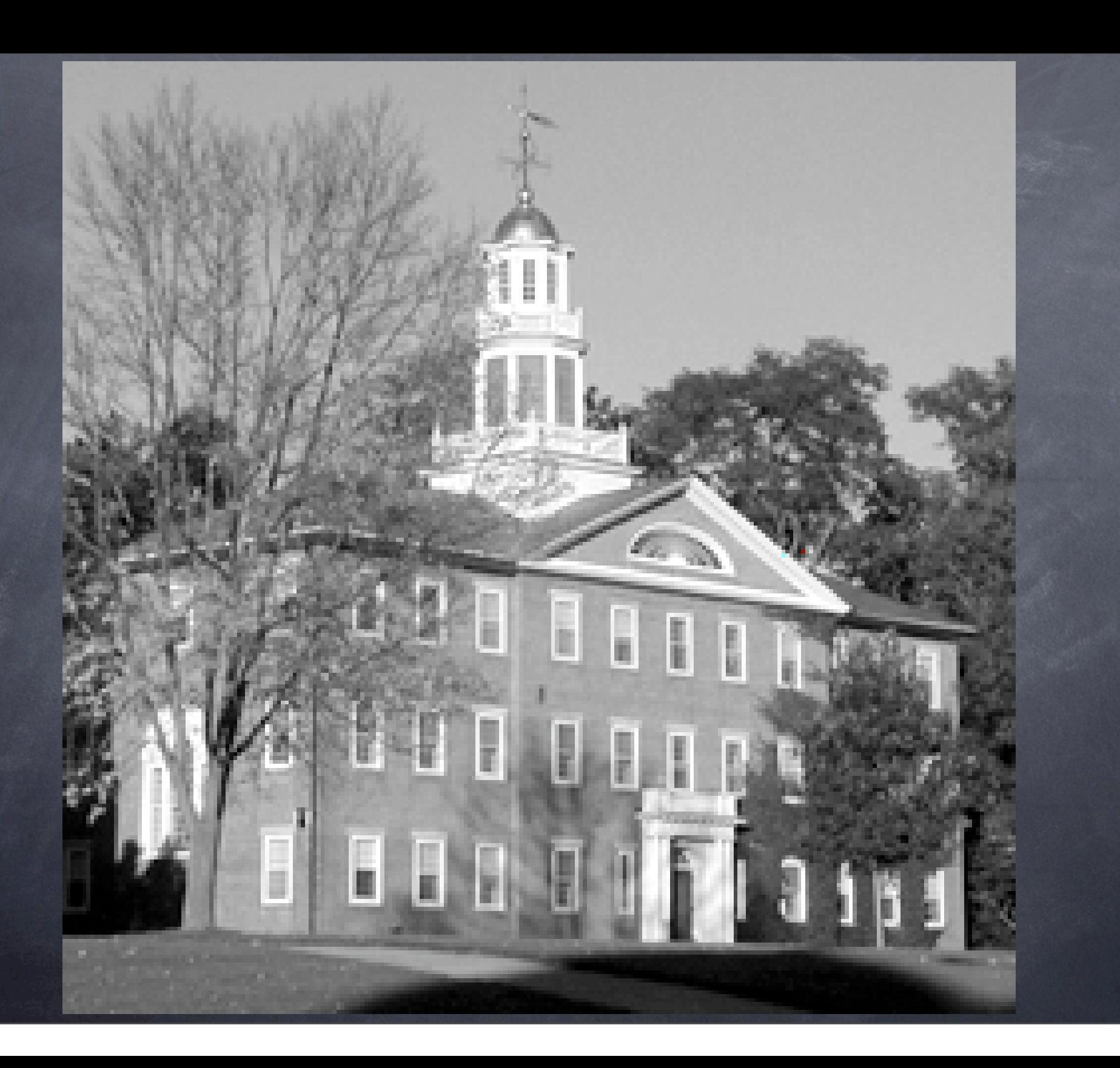

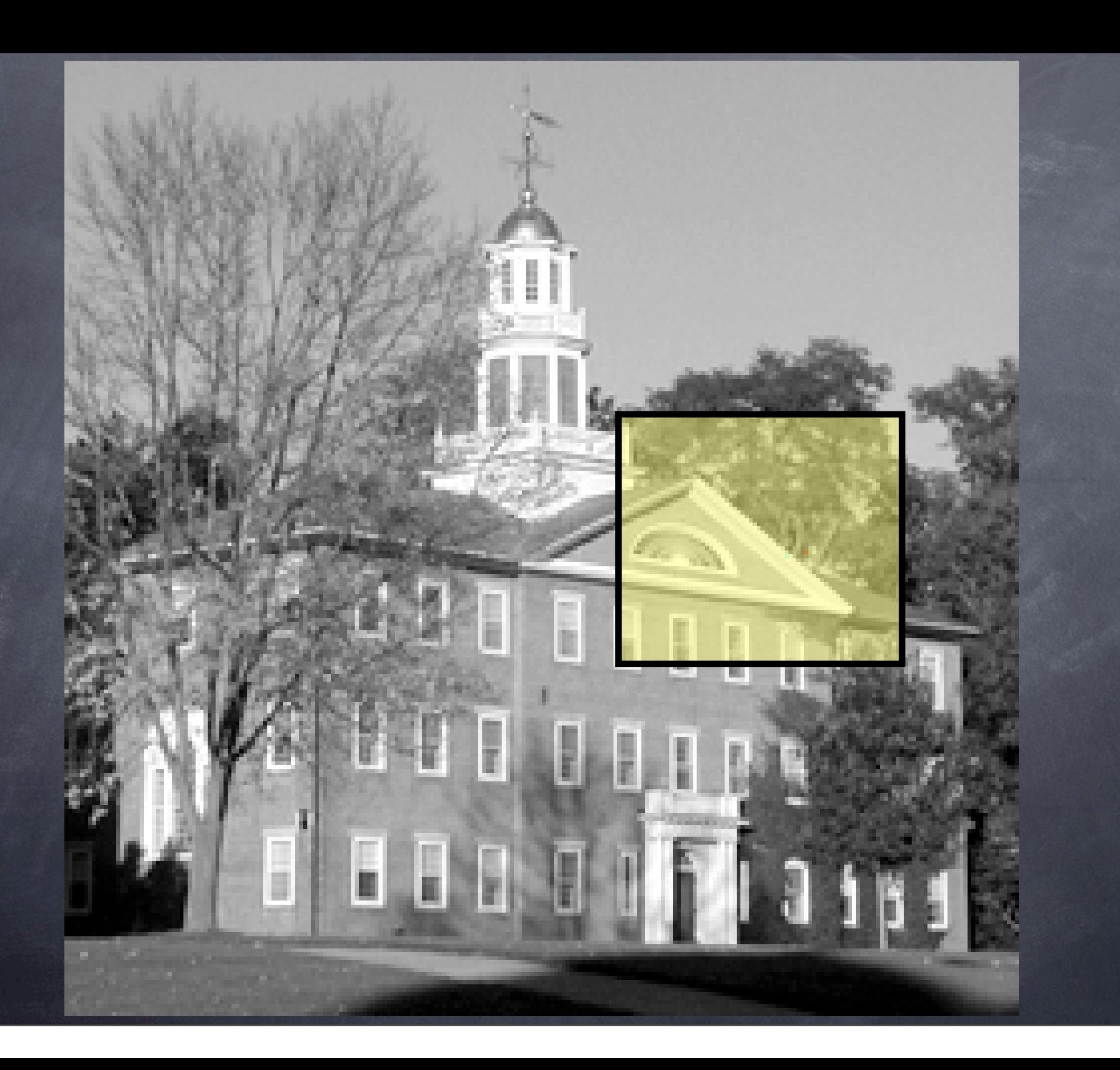

![](_page_32_Picture_0.jpeg)

![](_page_33_Picture_0.jpeg)

# IP Datagram Format

![](_page_34_Picture_62.jpeg)

# TCP Segment Format

![](_page_35_Figure_1.jpeg)

 4 0 7 4 3 8 2 3 1 9 4 2 3 9 9 5 6 1 9 4 + 6 1 7 0 8 3 0 2

$$
\begin{array}{|c|c|c|c|c|}\n\hline\n2 & 2 & 3 & 1 & 9 & 4 & 2 & 3 \\
\hline\n0 & 1 & 4 & 0 & 7 & 4 & 3 & 8 \\
\hline\n3 & 9 & 9 & 5 & 6 & 1 & 9 & 4 \\
\hline\n+ 6 & 1 & 7 & 0 & 8 & 3 & 0 & 2\n\end{array}
$$

![](_page_38_Picture_84.jpeg)

1

![](_page_39_Picture_90.jpeg)

# 7 5 3 1 9 1 4 0 7 4 3 8 2 3 1 9 4 2 3 Decimal Sum 9 9 5 6 1 9 4 + 6 1 7 0 8 3 0 2

# 7 5 3 1 9 3 1 1 1 3 0 2 1 4 0 7 4 3 8 2 3 1 9 4 2 3 Decimal Sum 9 9 5 6 1 9 4 + 6 1 7 0 8 3 0 2

# 1 1 1 3 0 2 1 2 2 2 2 2 2 Decimal Sum

![](_page_42_Picture_120.jpeg)

### 1 1 1 3 0 2 1 2 3 1 9 4 2 3 Decimal Sum

![](_page_43_Picture_123.jpeg)

![](_page_44_Figure_1.jpeg)

![](_page_45_Figure_1.jpeg)

# 0 1 0 1 0 0 1 0 0 1 1 0 1 1 0 1 0 1 1 0 1 0 0 1 0 1 1 1 0 0 0 0 0 1 1 0 1 0 0 1 0 0 0 1 1 0 0 1 0 1 1 0 1 0 0 0 0 1 0 0 0 1 0 1 1 0

1

1

# 0 1 0 1 0 0 1 0 0 1 1 0 1 1 0 1 0 1 1 0 1 0 0 1 0 1 1 1 0 0 0 0 0 1 1 0 1 0 0 1 0 0 0 1 1 0 0 1 0 1 1 0 1 0 0 0 0 1 0 0 0 1 0 1 1 0 1 1 1 1

1 1 0 1 1 1

## 0 1 0 1 0 0 1 0 0 1 1 0 1 1 0 1 0 1 1 0 1 0 0 1 0 1 1 1 0 0 0 0 0 1 1 0 1 0 0 1 0 0 0 1 1 0 0 1 0 1 1 0 1 0 0 0 0 1 0 0 0 1 0 1 00111011 1 0 1 1 1 1 0 1

### 0 1 0 1 0 0 1 0 0 1 1 0 1 1 0 1 0 1 1 0 1 0 0 1 0 1 1 1 0 0 0 0 0 1 1 0 1 0 0 1 0 0 0 1 1 0 0 1 0 1 1 0 1 0 0 0 0 1 0 0 0 1 0 1 0 1 1 0 1 0 0 1 1 1 0 1 1 1 1 0 1 1 1 0 1 1 1 1 0 1

### 0 1 0 1 0 0 1 0 0 1 1 0 1 1 0 1 0 1 1 0 1 0 0 1 0 1 1 1 0 0 0 0 0 1 1 0 1 0 0 1 0 0 0 1 1 0 0 1 0 1 1 0 1 0 0 0 0 1 0 0 0 1 0 1 000110100111011 1011011111101

### 0 1 0 1 0 0 1 0 0 1 1 0 1 1 0 1 0 1 1 0 1 0 0 1 0 1 1 1 0 0 0 0 0 1 1 0 1 0 0 1 0 0 0 1 1 0 0 1 0 1 1 0 1 0 0 0 0 1 0 0 0 1 0 1 1000110100111011 1 1 0 1 1 0 1 1 1 0 1 1 1 1 0 1

## 0 1 0 1 0 0 1 0 0 1 1 0 1 1 0 1 0 1 1 0 1 0 0 1 0 1 1 1 0 0 0 0 0 1 1 0 1 0 0 1 0 0 0 1 1 0 0 1 0 1 1 0 1 0 0 0 0 1 0 0 0 1 0 1 1 1 0 0 0 1 1 0 1 0 0 1 1 1 0 1 1 1 1 0 1 1 0 1 1 1 0 1 1 1 1 0 1

## Modular Systems

![](_page_53_Picture_1.jpeg)

# TCP Segment Format

![](_page_54_Figure_1.jpeg)

![](_page_55_Figure_1.jpeg)